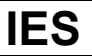

# **ИСПОЛЬЗОВАНИЕ СОВРЕМЕННЫХ ИНФОРМАЦИОННЫХ ТЕХНОЛОГИЙ В ОБУЧЕНИИ ХИМИИ**

#### *Абышов Насим*

Современный Образовательный Комплекс имени Гейдара Алиева

ул. С.Вургуна 1006, Баку, АZ1022, Азербайджан, тел.:(99450) 223-50-54, E-mail: tedris@mtk.edu.az

#### **Аннотация**

*Данная работа посвящена вопросам использования современных технологий в обучении химии. В работе рассматриваются конкретные компьютерные программы Office (WORD, Power Point), Chem Office ( ChemDraw Ultra, Chem3D Std, ChemFinder) и др.* 

### **Введ ение**

Современный образовательный процесс требует широкого использования информационных и коммуникационных технологий. В этом смысле на уроках химии появились широкие возможности использования информационных технологий. В современную эпоху у предметников возник интерес к применению компьютерных технологий в учебном процессе. Компьютеры и проекторы могут быть использованы в классе в процессе повторения пройденных тем, проведения викторин, различных игр, фронтального опроса и в различных других формах; проведение исследований вокруг данной проблемы, высказывание учеников по предложенной проблеме, отношение учителя к каждому высказыванию. В ходе обобщения и объяснения могут быть показаны слайды.

Использование в средней школе на уроках химии компьютерных технологий дают возможность сделать вывод, что для получения высокого качества обучения необходимо применять эти технологии как для изучения материала, так и для систематического контроля знаний учеников [1-3].

Для определения энергии различных молекулярных веществ, теоретического представления об их строении существует большое количество компьютерных программ [4-7]. Сейчас невозможно представить себе современные химические лаборатории без компьютеров. В настоящее время можно сказать, что все способы анализа невозможно проводить без помощи компьютеров [8].

### **Комп ьютерные программы в обучении химии**

На уроках химии можно предложить следующие компьютерные программы Office (WORD, Power Point), Chem Office ( ChemDraw Ultra, Chem3D Std, ChemFinder) и др.

В процессе уроков, используя программу Power Point, можно показывать подготовленные в различных программах темы, тексты, картинки, схемы или видеофайлы - все это способствует активизации учащихся.

При помощи программы Power Point , наряду с объяснением нового материала или трудных вопросов, можно проводить и повторение пройденного материала.

и стро ится схема (Insert⇒Picture⇒ Оrganization Chart). Например, при изучении классификации кислот целесообразно использование данной программы. Для этого открывается новый документ (new document) (Start⇒Programs⇒Microsoft Office⇒ Power Point)

После этого можно увеличивать разделы схемы в нужном количестве, для дополнения в нужной части нажать кнопку Insert Shape (рис.1).

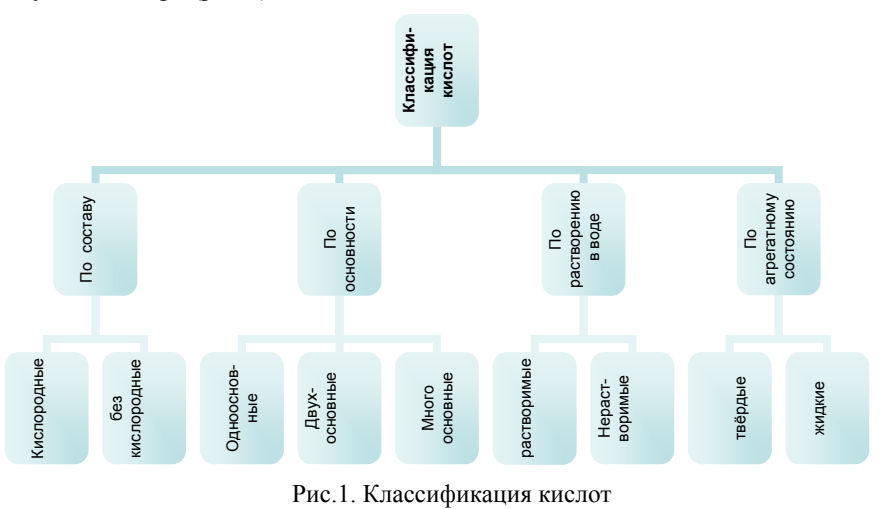

Sec.<sup>B</sup>

Использование этой программы во время объяснения целесообразно еще и потому, что любые сведения даются постепенно. Для этого последовательная подача материала заранее определяется. С этой целью пустая схема проецируется на доску, потом в определенной последовательности постепенно даются слова и подходящие к ним задачи.

Целесообразно использовать данную программу при объяснении следующих примеров: Например: сколько литров водорода потребуется для полного превращения 15,6 граммов бензола в циклогек- $\text{ca}H$ ?

Для решения этой задачи, прежде всего, на доску проектируется написанная при помощи программы Chem Draw реакция. Потом дается последовательная схема и «соединения» изображаются на доске  $(pnc.2)$ .

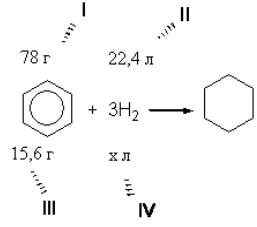

Рис.2. Изображение "соединения"

Такое последовательное объяснение способствует тому, что ученики быстрее понимают задачу.

Благодаря программе Chem Draw Ultra электронные облака, процесс гибритизации, сложные химические соединения (ароматические соединения, циклоалканы, карбогидраты, аминокислоты, RNT, DNT и др.) можно легко записать. Используя эту программу, по названию вещества можно определить его строение. Также, пользуясь этой программой, можно в доступной форме объяснить строение и состав органических веществ. Написав строение вещества, можно определить его верность. В памяти программы есть готовая формула вещества, примерный молекулярный вес, доля массы составляющих элементов, температура кипения, различные энергетические характеристики, источник их получения и об опасностях, возникающих при их получении. Обо всем этом можно получить информацию. Например, написав формулу нафталина, анализировав его состав (Structure - Analyze structure), получим следующие физические данные: молекулярную формулу, молярную массу, ряд термодинамических даннях

В программе Chem Draw Ultra можно наглядно изобразить s-, p-, d-, f- электронные облака, процесс гибритизации, электроотрицательное явление.

Например, sp3 гибридные электронные облака молекулы алкана можно изобразить так, как показано на рис.3:

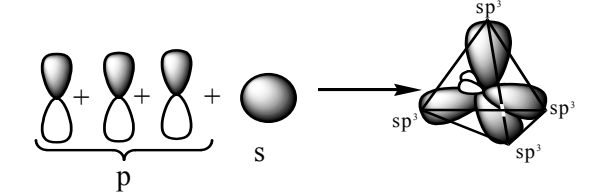

Рис.3. Изображение электронных облаов молекулы

При помощи программы Chem3D Std различные функциональные группы с объединенными членами можно представить в виде шаров. В начале программы элементы, условно окрашиваются в разноцветные шары (для этого Object $\Rightarrow$ Colorize  $\Rightarrow$  подбирается подходящий цвет  $\Rightarrow$ Set). Чтобы получше рассмотреть состав органического вещества, его можно повернуть (Analyze =>Spin About X Axis или Й или 3 повернуть вокруг оси). В изображении макетов элементов (Object $\Rightarrow$ Show element Symbols $\Rightarrow$ Show) можно показать ряды атомов (Object $\Rightarrow$ Show element Numbers $\Rightarrow$ Show) и их поверхность (Object $\Rightarrow$ Show Dot Surfaces  $\Rightarrow$ Show). Эту программу можно также использовать при определении длины соединений между элементами атомов (Edit  $\Rightarrow$ Select All  $\Rightarrow$ Analyze $\Rightarrow$ Show measurements $\Rightarrow$ Show bond lengths). Полученные результаты показаны на рис.4.

В программе Chem3D Std можно получить различные сведения о строении кристалических клеток и их параметрах. Например, можно определить расстояние между отдельными атомами углерода в кристалической клетке фуллерена.

С помощью программы Chem3D Std можно показывать и объяснять модели различных соединений, их состав и строение. Строение бензола дано в четырёх различных формах.

Показ строения одного вещества в четырёх видах помогает ученикам легко усваивать материал.

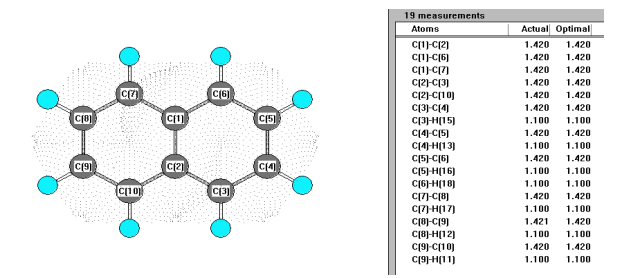

Рис.4. Отобоажение функциональных групп с объединенными членами

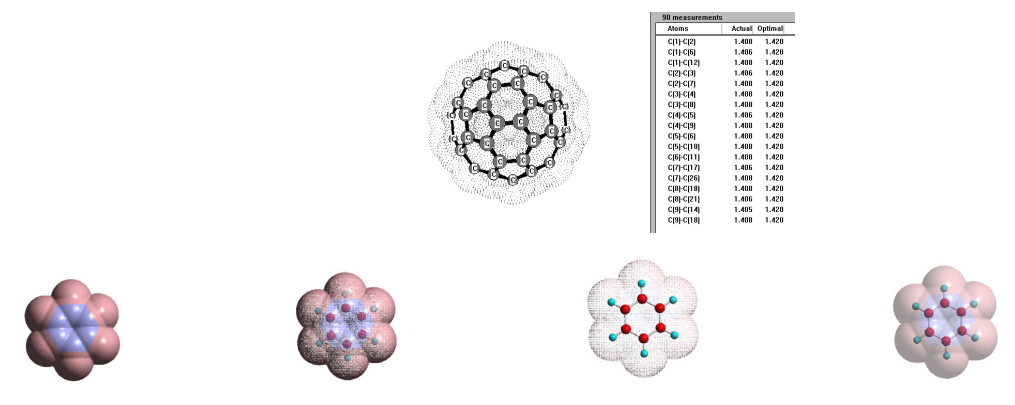

Рис.5. Представление строения бензола в четырёх различных формах

## Преимущество использование современных информационных технологии в обучении химии

Использовании компьютера в обучении химии имеет несколько преимуществ.

1. Использование компьютеров на уроках химии влияет на процесс усвоения.

Это еще раз доказала проведенная практика преподавания в течение 6 лет в Современном Образова-тельном Комплексе имени Гейдара Алиева. В течение этого времени в одном из параллельных VIII и IX классах во время обучения химии систематически использовали информационные технологии и результаты были исследованы. Согласно исследованиям, в классах, где были использованы эти технологии, процент успеваемости учеников был намного выше и результаты проверок увеличивались с каждым ра-30M.

2. Повышается интерес к процессу обучения.

В современное время одной из самых важных и необходимых проблем в системе обучения является возбуждение и повышение интереса у обучаемых. Нельзя отрицать, что даже у самого слабого ученика в классе интерес к компьютеру высок. Именно, используя этот интерес, можно активизировать учеников на уроках химии. В этом случае, для учеников этой категории при помощи компьютера надо использовать индивидуальные задания или викторины, демонстрировать разнообразные лабораторные работы.

3. Во время использования компьютеров ученики видят и слышат тему, применяют ее и анализируют.

При использовании компьютеров демонстрированные лабораторные работы можно просмотреть несколько раз, наблюдать за различными этапами работы, уменьшать или увеличивать скорость показа изучаемого материала. Опыт показывает, что эта наглядность повышает качество обучения.

4. Можно провести дифференциацию учеников.

Использование компьютеров позволяет учителям - предметникам провести дифференциацию учеников и задать каждому вопросы его уровня. Ученики отличаются по логике, памяти, по степени восприятия и мышления. В процессе обучения мы встречаем учеников, у которых различный период и уровень восприятия материала.

Во время традиционного обучения все ученики не одинаково воспринимают сказанное учителем. При использовании компьютера эта проблема исчезает, так как перед индивидуальным компьютером ученик сам выбирает ритм усвоения материала.

5. Повышает уверенность в себе.

У учеников различное психологическое состояние. Есть ученики, которые считают, что их ответы ошибочны и, в связи с этим, отказываются отвечать и предпочитают пассивную позицию. А между учеником и индивидуальным компьютером возникает интерактивная связь; он видит свои ошибки, исправ-

IES

ляет их с помощью компьютера и, таким образом, бывает далек от отрицательных эмоций, и у него повышается уверенность в себе.

6. Скорость принятия информации повышается.

По сведениям Университета Беркли, если в 90-х годах объем информации увеличивался в два раза каждые 5 лет, то на сегодняшний день такое повышение информации происходит за 1,5 года. По подсчетам, в 2020 году каждые 73 дня объем информации будет увеличиваться в два раза.

Весь этот поток информации с каждым годом оказывает влияние на учебники средних школ.

В связи с этим, использование учениками компьютерных технологий будет более выгодным для получения большей информации в наиболее скоростной и эффективной форме. Ученик , пользуясь компьютером, может получить готовые программы по химии, материалы данные учителем, информацию из интернета. Чтобы пользоваться компьютером и интернетом в наше современное время, ученики должны владеть русским и английским языками, хотя бы на минимальном уровне, потому что большинство программ и сайтов пишутся на этих языках. К готовым материалам по химии относятся следующие:

«Химия, базовый курс 8-9 класс»., «Школьный курс химии 2000», «Химия, 8 класс», «1C: Репетитор. Химия », «ChemLand», «Cs Chem3D Pro», «Crystal Designer», «Собери молекулу», «Химия для всех -2000», «Organic Reaction Animations», «ChemLab», «ХимКласс» [9] , «Химия. Полный иллюстрированный курс. Провер себя+тестовая система», «Курс неорганической химии», «Химия. Экзамен на Отлично!», «Химический софт + Учебники по химии», «Химия. Полный мультимедийный курс химии+Все опыты ».

На этих дисках находится основной материал, лабораторные работы, контрольные тесты, многофункциональная таблица Д.И. Менделеева для передачи системы элементов в разных формах (МV таблица Менделеева 1,0), химический калькулятор для различных подсчетов (Molecular Weight Calculator v5.11), многофункциональная программа для показа химического состава молекул в трехмерном измерении (Molucad v1999.07.16).

Используя эти диски, педагог может дать задание как по отдельности каждому ученику, так и всему классу. Интересную информацию по химии можно найти на следующих сайтах : www. chem.msu.su, www. chem.asu.ru, www. chimia100.chat.ru, www.alhimik.ru, www.chemport.ru, www.greenchemistry.ru, www.repetitory.ru/chemie.htm, www.him.1september.ru, www.chem.isu.ru, www.chem.tut.ru, www.c hemistry.com, www.chemistry.org, www.chemistry.24.com. www.himikat.ru, www.himiya.megadoski.ru, www.chemistryenc.h11.ru, www.repetitors.info/repetitor/chemistry.

7. Проведение моделирования и показ процессов невозможных в условиях средней школы.

В курсе средней школы даны такие реакции, которые нецелесоообразно проводить в лабораториях школы. Некоторые из них невыгодны с точки зрения экономики (реакции, проводимые на дорогостоящих составах), некоторые - с точки зрения безопасности (взрывные, ядовитые, горючие реакции), некоторые из них происходят медленно.

лесообразнее. Так, ученики могут сэкономить время и получить дополнительную информацию. Показывать такие реакции с помощью компьютера или компьютера и проектора было бы куда це-

8. Облегчается задача учителя на уроке.

В этом случае педагог выступает на уроке не как информатор (дающий информацию), а участвует как координатор и верно направляет учеников. Используя персональный компьютер, педагог бывает более свободным, может управлять учебным процессом в целом или же может подойти к каждому ученику индивидуально.

льзова ться несколько раз. Другими словами, приготовленный учителем или приобретённый компьютерный материал может быть использован и в последующие учебные годы. Любой востребованный компьютерный материал (слайды, модели, программы и т.д.) могут испо-

На данный момент одной из основных проблем обучения является проблема создания механизма оценивания успеваемости учеников, который бы соответствовал современным стандартам.

#### **Заключение**

ные программы создаются учителями - предметниками и учителями информатики. С помощью использования компьютера возможны: комплексный подход к успехам ученика, создание современных экзаменационных моделей, новых способов и средств оценивания. Такие экзамены с помощью компьютера проводятся как со стороны дирекции школы и учителей, так и отмечают результаты экзаменов. Они также анализируют динамику успеваемости учеников. На компьютере возможен подбор предметов, учителей, классов, а также предоставляется возможность характеризовать каждого ученика в отдельности. Всё это облегчает задачу учителя. Но, несмотря на разностороннюю и многофункциональную технологию информации, главную роль в процессе обучния играет учитель: все компьютер-

## **Литература:**

- [1] Безрукова Н.П., Сыромятников А.А., Безруков А.А. и др. "Возможности использования современных информационных технологий в преподавании тем "Химическая связь" и "Производство чугуна и стали" школьного курса химии", Материалы VIII Межд.конф.-выставки "Информационные технологии в образовании", Москва, 1998г.
- [2] Безруков Р.А., Тищенко Н.В., Безрукова Н.П. "Oprosnik-2" программа- оболочка для создания компьютерных тестов по химии", Тезисы Всеросс. науч. конф. "Молодежь и химия", Красноярск, 1998 г.
- [3] Безрукова Н.П., Изместьева Н.Д., Реди Е.В. "Организация изучения темы "Химическая связь" с использованием компьютерных технологий в 8 и 11 классах", Материалы Менделеевских чтений, Тобольск, 1999г.
- [4] Т.Кларк. Компьютерная химия. Издательство «Мир». Москва -1989
- [5] Saunders M., Jarret M. J. Comput.Chem., 7, 578 -1986
- [6] A llinger L.A., Randall A.K., Mita R.I. J. Comput.Chem., 9, 591-1988
- [7] Liljefors T., Tai J. C. , Li Sh., Allinger N.L. J. Comput.Chem., 8, 1051 -1987
- [8] М.Отто. Мир химии. Современные методы аналитической химии (в 2-х томах). Москва 2004. [9] Родионов А. Применение информационных технологий в процессе обучения химии. Н. Новгород
	- 2003 г. http://bankreferatoff.ru/r35998/